#### **ΗΥ220 Εργαστήριο Ψηφιακών Κυκλωμάτων**

#### **Χειμερινό Εξάμηνο 2017-2018**

#### **Verilog: Στυλ Κώδικα και Synthesizable Verilog**

**ΗΥ220 - Βασίλης Παπαευσταθίου & Γιώργος Καλοκαιρινός 1**

# **Τα στυλ του κώδικα**

- Τρεις βασικές κατηγορίες
	- ⎻ Συμπεριφοράς Behavioral
	- ⎻ Μεταφοράς Καταχωρητών Register Transfer Level (RTL)
	- ⎻ Δομικός Structural
- Και εμάς τι μας νοιάζει;
	- ⎻ Διαφορετικός κώδικας για διαφορετικούς σκοπούς
	- ⎻ Synthesizable ή όχι;

# **Behavioral (1/3)**

- Ενδιαφερόμαστε για την συμπεριφορά των blocks
- Αρχικό simulation ⎻ Επιβεβαίωση αρχιτεκτονικής
- Test benches
	- $-$  Απο απλά …
	- ⎻ … μέχρι εκλεπτυσμένα

```
initial begin
  // reset everything
end
always @(posedge clk) begin
 case (opcode)
  8'hAB: RegFile[dst] = #2 in;
  8'hEF: dst = #2 in0 + in1;
  8'h02: Memory[addr] = #2 data;
 endcase
 if (branch)
  dst = \#2 br addr;
end
```
# **Behavioral (2/3)**

- Περισσότερες εκφράσεις
	- $-$  for / while
	- ⎻ functions
	- ⎻ tasks
	- $-$  fork  $\ldots$  join
- Περισσότεροι τύποι
	- ⎻ integer
	- ⎻ real
	- ⎻ πίνακες

```
integer sum, i;
integer opcodes [31:0];
real average;
```

```
initial
 for (i=0; i<32; i=i+1)opcodes[i] = 0;
```
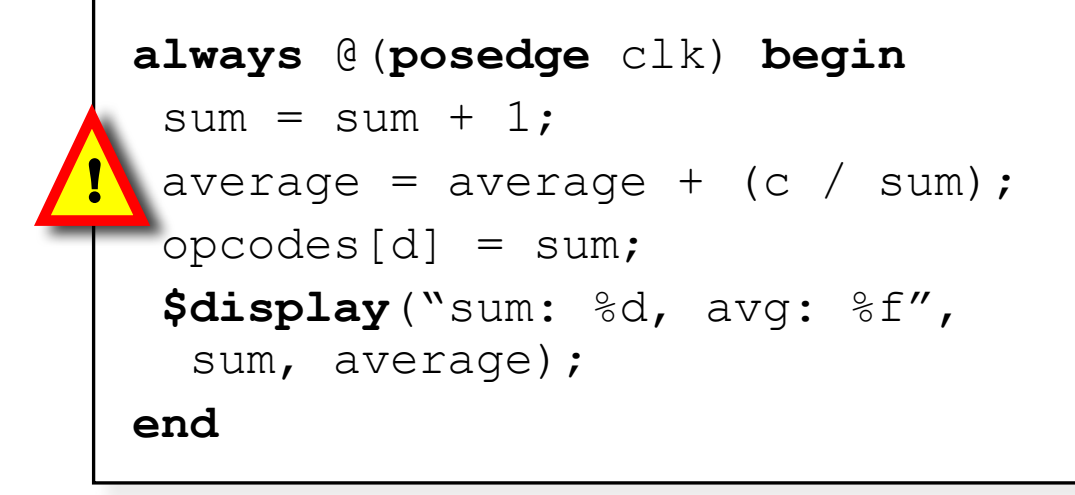

# **Behavioral (3/3)**

**module** test**;**

```
task ShowValues;
input [7:0] data;
  $display(..., data);
endtask
```

```
...
always @(posedge clk)
  ShowValues(counter);
...
endmodule
```

```
'define period 20
```

```
initial begin
reset = 1'b0;
reset = #(2*) period + 5) 1'b1;
```

```
@(branch);
reset = 1'b0;
reset = #(2*`period + 5) 1'b1;end
```

```
always @(negedge reset_) begin
fork
 a = #2 8'h44;
 b = #(4 * 'period + 2) 1'b0;c = #(16*`period + 2) 8'h44;
 join
end
```
# **Register Transfer Level - RTL**

- Το πιο διαδεδομένο και υποστηριζόμενο μοντελο για **synthesizable** κώδικα
- Κάθε block κώδικα αφορά την είσοδο λίγων καταχωρητών
- Σχεδιάζουμε **κύκλο-κύκλο** με «οδηγό» το ρολόι
- Εντολές:
	- ⎻ Λιγότερες
	- ⎻ … όχι τόσο περιοριστικές

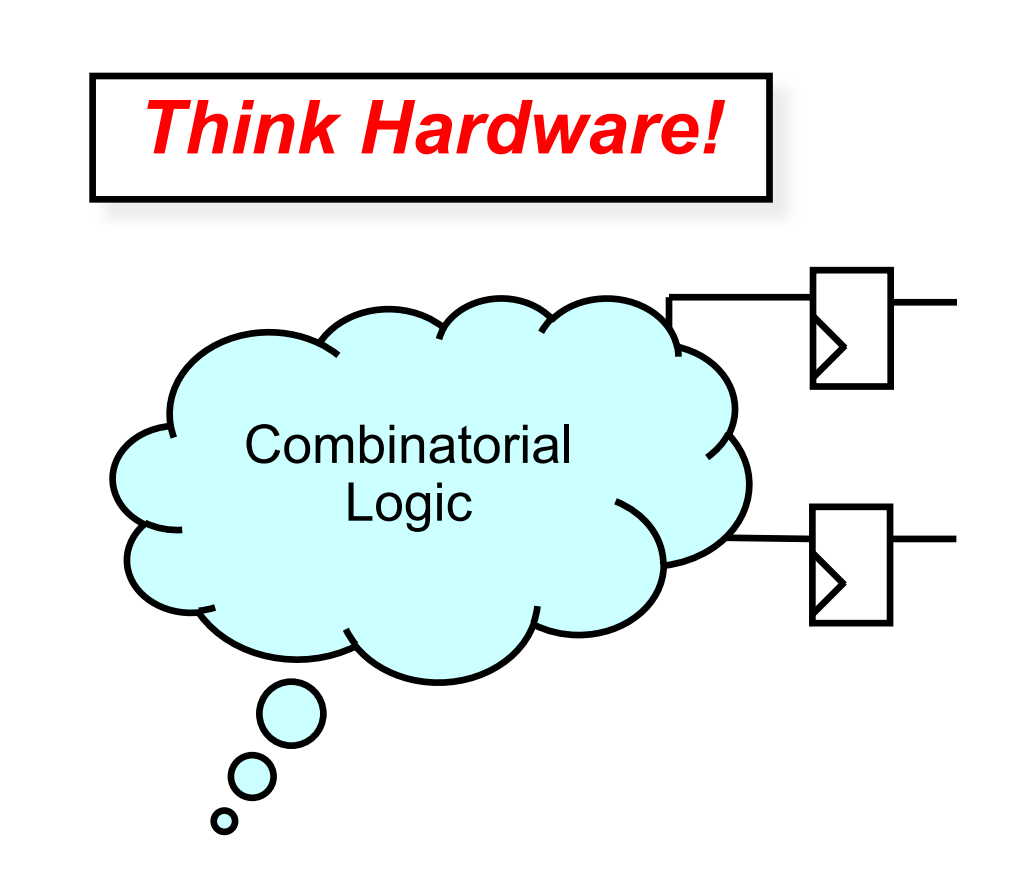

# **Structural**

- Αυστηρότατο μοντέλο ⎻ Μόνο module instantiations
- Συνήθως για το top-level module
- Καλύτερη η αυστηρή χρήση του

```
module top;
wire clk, reset;
wire [31:0] d data, I data;
wire [9:0] d \overline{a}dr;
wire [5:0] i<sup>-</sup>adr;
clock clk0(clk);
processor pr0(clk, reset,
                  d adr, d data,
                  i<sup>-</sup>adr, i<sup>-</sup>data,
                   \overline{\phantom{a}}.);
memory #10 mem0(d_adr,
                     ddata);
memory #6 mem1(i_adr,
                    i<sup>-</sup>data);
tester tst0(reset, ...);
endmodule
```
# **… και μερικές συμβουλές**

#### • **Ονοματολογία**

- ⎻ Όχι πολύ μεγάλα / μικρά ονόματα
- ⎻ … με νόημα

#### • **Συνδυαστική λογική**

- ⎻ Όχι όλα σε μια γραμμή…
- ⎻ Ο compiler ξέρει καλύτερα
- ⎻ Αναγνωσιμότητα

#### • **Δομή**

- ⎻ Πολλές οντότητες
- ⎻ Ε όχι και τόσες!

#### • **Χρησιμοποιήστε indentation**

- ⎻ Καλύτερη ομαδοποίηση
- ⎻ Αναγνωσιμότητα

wire a, controller data now ready; **wire** drc rx 2, twra malista;

$$
\begin{array}{ll}\n\text{if } (\text{reg } \& \\
( (\text{flag } \& \text{prv}_ack)) \\
 \text{set} & \& \\
 (\text{count-2 == 0})) \\
 \dots\n\end{array}
$$

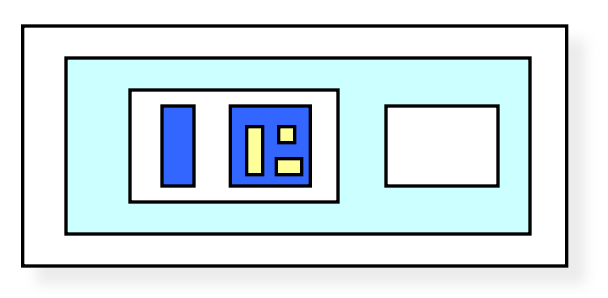

# **… περισσότερες συμβουλές**

- Διευκολύνουν την ανάγνωση και την χρήση του κώδικα (filters, tools etc)
	- ⎻ Είσοδοι ξεκινούν με i\_\*
	- ⎻ Οι έξοδοι με o\_\*
	- ⎻ Οι τρικατάστατες με io\_\*
	- ⎻ Εκτός από ρολόι και reset
	- ⎻ Τα active low σήματα τελειώνουν με \*\_n
- Συνδέσεις πορτών συσχετίζοντας ονόματα **module** adder(o\_Sum, i\_In1, i\_In2); adder i0\_adder ( // instance names i0\_adder, i1\_adder … .i  $In2(B)$ , .i  $In1(A)$ ,  $.$ o $Sum(C)$ ) // o Sum = C, i In $1 = A$ , i In $2 = B$

# **Σχόλια**

- Ακούγεται μονότονο, αλλά…
	- ⎻ Κώδικας hardware πιο δύσκολος στην κατανόηση
	- ⎻ Ακόμα και ο σχεδιαστής ξεχνάει γρήγορα
	- ⎻ Αν δε μπουν στην αρχή, δε μπαίνουν ποτέ
- Σημεία κλειδιά
	- ⎻ Σε κάθε module
	- ⎻ Σε κάθε block

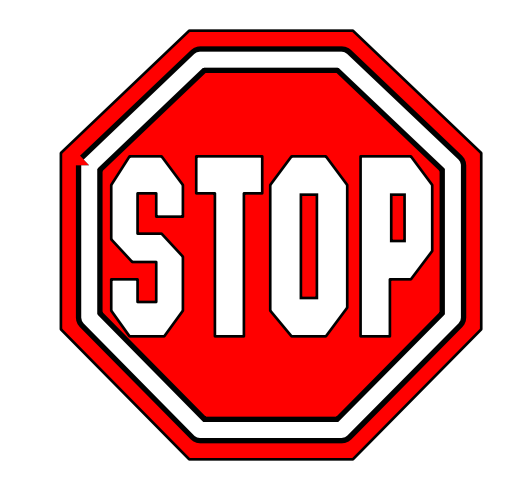

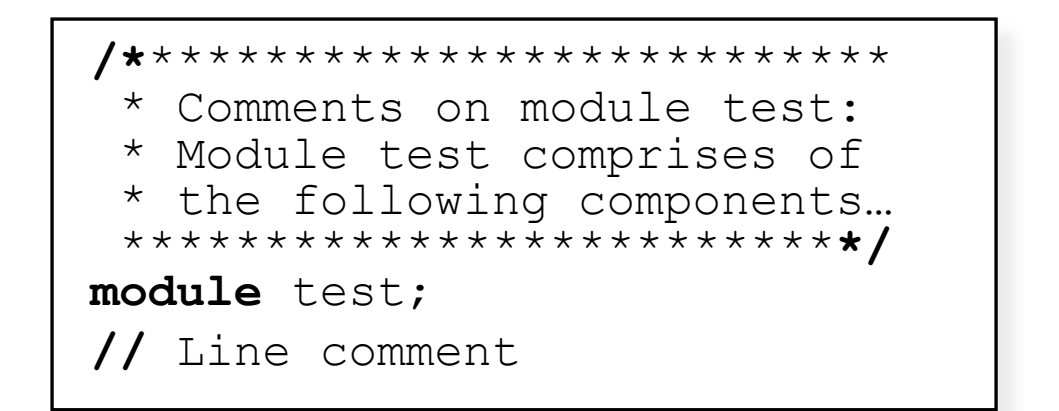

# **Verilog and Synthesis**

- Χρήσεις της Verilog
	- ⎻ Μοντελοποίηση και event-driven προσομοίωση
	- ⎻ Προδιαγραφές κυκλώματος για σύνθεση (logic synthesis)
- Logic Synthesis
	- ⎻ Μετατροπή ενός υποσυνόλου της Verilog σε netlist
		- o Register Inference, combinatorial logic
	- ⎻ Βελτιστοποίηση του netlist (area,speed)

# **Synthesizable Verilog Constructs**

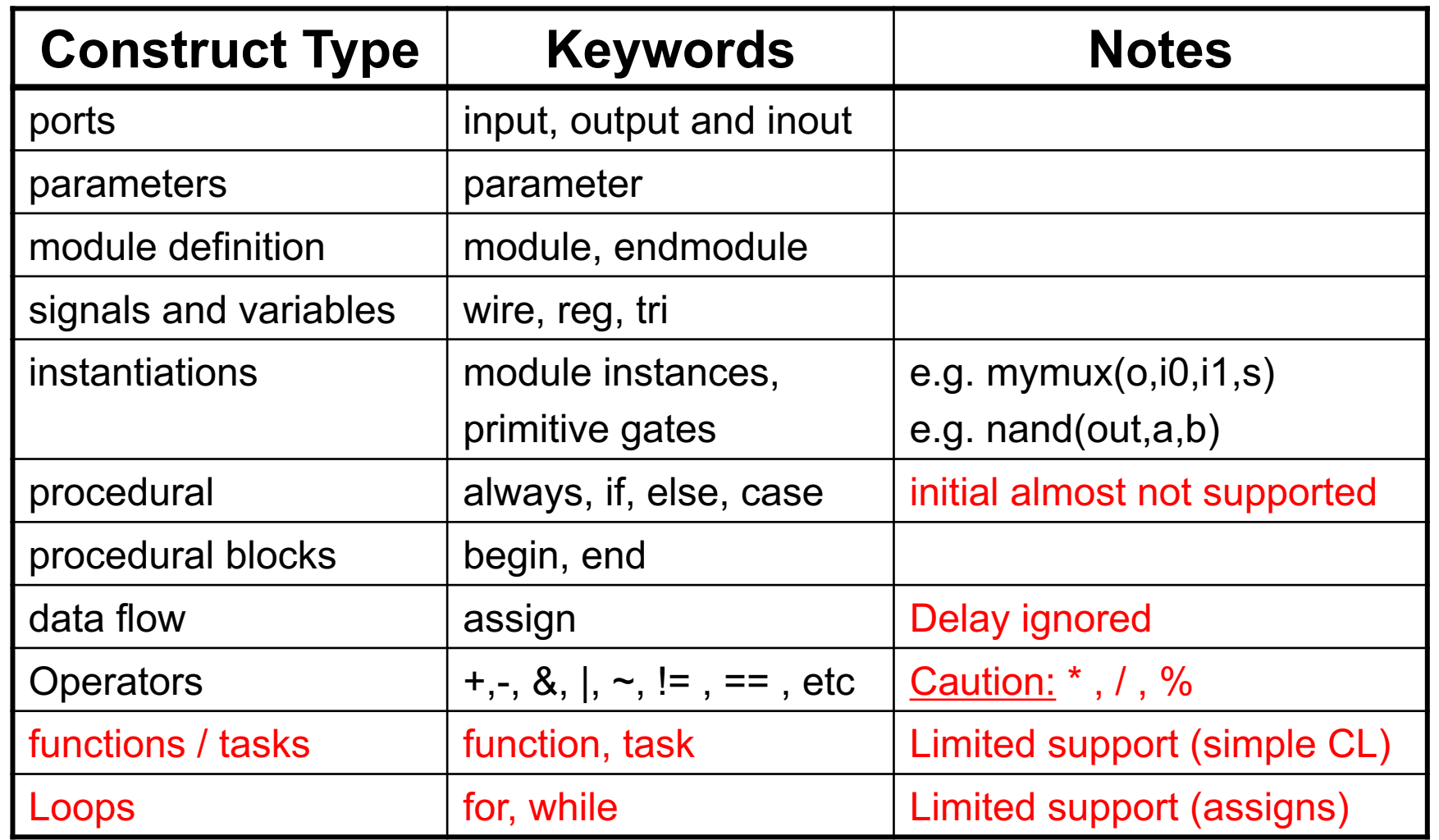

**ΗΥ220 - Βασίλης Παπαευσταθίου &** 

**Γιώργος Καλοκαιρινός <sup>12</sup>**

# **Register – D Flip Flop**

```
module Reg #(
    parameter N = 16,
    parameter dh = 1)
(
    input Clk,
    input [N-1:0] i_D,
    output reg [N-1:0] o_Q);
//
   always @(posedge Clk) 
    \circ Q \lt = #dh i D;
//
```
#### **endmodule**

### **Register with Asynchronous Reset**

```
module RegARst #(
   parameter N = 16,
   parameter dh = 1)
 (
   input Clk,
   input Reset n,
   input [N-1:0] i_D,
   output reg [N-1:0] o_Q)
//
  always @(posedge Clk or negedge Reset_n) begin
     if (~Reset_n) 
       o Q \leq #dh 0;
     else
       \circ Q \leq #dh i D;
  end
endmodule
```
**ΗΥ220 - Βασίλης Παπαευσταθίου & Γιώργος Καλοκαιρινός 14**

### **Register with Synchronous Reset**

```
module RegSRst #(
   parameter N = 16,
   parameter dh = 1)
 (
   input Clk,
   input Reset n,
   input [N-1:0] i_D,
   output reg [N-1:0] o_Q)
//
  always @(posedge Clk) begin
     if (~Reset_n) 
       o Q \leq #dh 0;
     else
       \circ Q \leq #dh i D;
  end
endmodule
```
**ΗΥ220 - Βασίλης Παπαευσταθίου & Γιώργος Καλοκαιρινός 15**

### **Register with Load Enable**

```
module RegLd #(
  parameter N = 16,
  parameter dh = 1)
 (
  input Clk, 
  input i_Ld,
  input [N-1:0] i_D,
  output reg [N-1:0] o_Q);
//
  always @(posedge Clk) 
     if (i Ld)o Q \leq 4dh i D;
//
```
**endmodule**

# **Set Clear flip-flop with Strong Clear**

```
module scff_sc #(
    parameter dh = 1)
 (
    input Clk
    input i_Set,
    input i_Clear,
    output o_Out);
//
 always @(posedge Clk) 
      o Out \leq #dh (o Out | i Set) & ~i Clear;
//
endmodule
```
# **Set Clear flip-flop with Strong Set**

```
module scff_ss #(
    parameter dh = 1)
 (
    input Clk
    input i_Set,
    input i_Clear,
    output o_Out);
//
 always @(posedge Clk) 
      o Out \leq #dh i Set | (o Out & ~i Clear);
//
endmodule
```
# **T Flip Flop**

```
module Tff #(
   parameter dh = 1)
 (
   input Clk,
   input Rst,
   input i_Toggle,
   output o_Out);
//
always @(posedge Clk) 
   if(Rst) 
      o Out <= #dh 0
   else if (i_Toggle) 
      o Out \leq #dh \sim Out;
//
```
**endmodule**

# **Multiplexor 2 to 1**

```
module mux2 #(
  parameter N = 16(
  output [N-1:0] o_Out,
   input [N-1:0] i_In0,
   input [N-1:0] i_In1,
   input i_Sel);
//
wire [N-1:0] o Out = i Sel ? i In1 : i In0;
//
```
**endmodule**

### **Multiplexor 4 to 1**

```
module mux4 #(
  parameter N = 32(
   input [N-1:0] In0,
   input [N-1:0] In1,
   input [N-1:0] In2, 
  input [N-1:0] In3,
   input [ 1:0] Sel,
  output reg [N-1:0] Out);
//
   always @(i_In0 or i_In1 or i_In2 or i_In3 or i_Sel) begin
     case ( i_Sel )
          2'b00 : o Out \leq i In0;
          2'b01 : o Out \leq i In1;
          2'b10 : o Out \leq i In2;
          2'b11 : o Out \leq i In3;
     endcase
  end
endmodule
```
**ΗΥ220 - Βασίλης Παπαευσταθίου & Γιώργος Καλοκαιρινός 21**

### **Positive Edge Detector**

```
module PosEdgDet #(
   parameter dh = 1)
 (
   input Clk,
   input i_In,
   output o Out);
//
 reg Tmp;
 always @(posedge Clk) 
    Tmp \leq #dh i In;
//
 assign \circ Out = \simTmp & i In;
//
endmodule
```
### **Negative Edge Detector**

```
module NegEdgDet #(
   parameter dh = 1)
 (
   input Clk,
   input i_In,
   output o Out);
//
 reg Tmp;
 always @(posedge Clk) 
    Tmp \leq #dh i In;
//
 assign \circ Out = Tmp \&\sim i In;
//
endmodule
```
#### **Edge Detector**

```
module EdgDet #(
   parameter dh = 1)
 (
   input Clk,
   input i_In,
   output o_Out);
//
 reg Tmp;
 always @(posedge Clk) 
   Tmp \leq #dh i In;
//
 wire Out = Tmp \hat{ } i In;
//
endmodule
```
#### **Tristate Driver**

```
module Tris #(
  parameter N = 32)
(
input [N-1:0] i_TrisIn,
input i TrisOen n,
output [N-1:0] o_TrisOut);
//
assign o_TrisOut = \simi TrisOen n ? i TrisIn : 'bz;
//
endmodule
```
# **Up Counter**

```
module Cnt #(
  parameter N = 32,
  parameter MaxCnt = 100,
  \text{parameter } dh = 1)(
  input Clk,
  input i En,
  input i_Clear,
  output reg o Zero,
  output reg [N-1:0] o Out);
//
always @(posedge Clk) begin
     if(i_Clear) begin
         o Out \leq #dh 0;
         o Zero \leq #dh 0;
     end
     else if (i_En) begin
        if (o_Out==MaxCnt) begin
            o Out \leq #dh 0;
            o Zero \leq #dh 1;
        end
        else begin
            o Out \leq #dh o Out + 1'b1;
            o Zero \leq #dh 0;
        end
     end
   end
endmodule
```
#### **Parallel to Serial Shift Register**

```
module P2Sreg #(
    parameter N = 32,
    parameter dh =1)
 (
    input Clk,
    input Reset<sub>n,</sub>
    input i_Ld,
    input i_Shift,
    input [N-1:0] i_In,
    output \circ Out);
//
   reg [N-1:0] TmpVal;
//
 always @(posedge Clk or negedge Reset_n) begin
    if (~Reset n) TmpVal \leq #dh 0;
    else begin
       if (i Ld) TmpVal \leq #dh i In;
       else if(i Shift) TmpVal \leq #dh TmpVal>>1;end
 end
//
 \texttt{assign} \circ \texttt{Out} = \texttt{ImplVal}[0];//
endmodule
```
### **Serial to Parallel Shift Register**

```
module S2Preg #(
   parameter N = 32,
   parameter dh = 1)
 (
   input Clk,
   input i Clear,
   input i Shift,
   input i In,
   output reg [N-1:0] o_Out);
//
 always @(posedge Clk) begin
   if (i_Clear) 
      o Out \leq #dh 0;
   else if (i_Shift) 
      o Out \leq #dh {o Out[N-2:0], i_In};
 end
//
endmodule
```
### **Barrel Shift Register**

```
module BarShiftReg(
  parameter N = 32,
  parameter dh = 1)
 (
  input CLk,
  input Reset n,
  input i Ld,
  input i Shift,
  input [N-1:0] i_In,
  output reg [N-1:0] o Out);
//
 always @(posedge Clk) begin
   if (~Reset n) o Out \leq #dh 0;
   else begin
      if (i Ld)o Out \leq #dh i In;
      else if (i_Shift)
         o Out \leq #dh {o Out[N-2:0],o Out[N-1]};
   end
end
```
//

```
endmodule
```
**ΗΥ220 - Βασίλης Παπαευσταθίου & Γιώργος Καλοκαιρινός 29**

### **3 to 8 Binary Decoder**

```
module dec #(
   parameter Nlog = 3)
 (
   input [ Nlog-1:0] i in,
   output reg [ (1 < < N \log) ) - 1 : 0 ] o out);
//
Integer i;
//
 always @(i_in) begin
    for (i=0; i<(1<<Nlog); i=i+1) begin
       if (i In==i)
            o out[i] = 1;else o_out[i] = 0;
    end
 end
//
endmodule
```
### **8 to 3 Binary Encoder**

```
module enc #(
  parameter Nlog = 3)
 (
  input [( (1<\langle Nlog) - 1) : 0 ] i In,
  output reg [ Nlog-1:0] o Out);
//
integer i;
//
 always @(i_In) begin
    o Out = x;
    for (i=0; i<(1<<Nlog); i=i+1) begin
       if (i In[i]) o Out=i;
    end
 end
//
endmodule
```
**ΗΥ220 - Βασίλης Παπαευσταθίου & Γιώργος Καλοκαιρινός 31**

#### **Priority Enforcer Module**

```
ΗΥ220 - Βασίλης Παπαευσταθίου & Γιώργος Καλοκαιρινός 32
module PriorEnf #(
   parameter N = 8)
 (
   input [N-1:0] In,
   output reg [N-1:0] Out,
   output reg OneDetected);
//
integer i; 
reg DetectNot; 
always @(i_In) begin
   DetectNot=1;
   for (i=0; i<N; i=i+1) begin
       if (i_In[i] & DetectNot) begin
          o Out[i]=1;DetectNot=0;
      end
      else \circ Out[i]=0;
   end
   OneDetected = !DetectNot;
end
endmodule
```
#### **Latch**

```
module Latch #(
  parameter N = 16,
  parameter dh = 1)
 (
   input [N-1:0] i_In,
   input i_Ld,
   output reg [N-1:0] \circ Out);
//
 always @(i_In or i_Ld) 
     if (i Ld) o Out = #dh i In;
//
```
**endmodule:**

# **Combinatorial Logic and Latches (1/3)**

```
module mux3 #(
      parameter N = 32 )
      ( input [ 1:0] Sel,
      input [N-1:0] In2, 
      input [N-1:0] In1,
      input [N-1:0] In0,
      output reg [N-1:0] Out);
  always @(In0 or In1 or In2 or Sel) begin
     case ( Sel )
         2'b00 : Out \leq In0;
          2'b01 : Out \le In1;
          2'b10 : Out \le In2;
     endcase
  end
endmodule Γιατί είναι λάθος; ý
```
# **Combinatorial Logic and Latches (2/3)**

```
module mux3 #( 
      \textbf{parameter} \quad \text{N} = 32)
      ( input [ 1:0] Sel,
      input [N-1:0] In2, 
      input [N-1:0] In1,
      input [N-1:0] In0,
      output reg [N-1:0] Out);
   always @(In0 or In1 or In2 or Sel) begin
     case ( Sel )
          2'b00 : Out <= In0;
          2'b01 : Out <= In1;
          2'b10 : Out <= In2;
         default : Out \leq x;
     endcase
  end
endmodule Το σωστό !!! þ
```
# **Combinatorial Logic and Latches (3/3)**

- Όταν φτιάχνουμε συνδυαστική λογική με always blocks και regs τότε πρέπει να αναθέτουμε τιμές στις εξόδους της λογικής για όλες τις πιθανές περιπτώσεις εισόδων (κλήσεις του always) !!!
	- ⎻ Για κάθε if ένα else
	- ⎻ Για κάθε case ένα default
- Παραλείψεις δημιουργούν latches κατά τη σύνθεση
	- ⎻ Οι περιπτώσεις που δεν καλύπτουμε χρησιμοποιούνται για το «σβήσιμο» του load enable του latch. (θυμάται την παλιά τιμή)